Université de Batna2. Faculté de Technologie. Département de Génie des Procédés.

# **Transfert de Chaleur Examen final**

# **Questions de cours : (2 Pts)**

- Citer les modes de transfert de chaleur que vous connaissez ?
- Quelle est la différence entre la conduction et la convection ?
- Quelle est la différence entre la convection et le rayonnement ?
- Quelle est la différence entre la convection forcée et la convection naturelle ?

### **Exercice 1 : (4 Pts)**

Déterminer le flux de chaleur échangé ente la barre de section elliptique et le milieu ambiant si :

$$
v = 1.77 \t10^{-5} \frac{m^2}{s}
$$
;  $\lambda = 0.0275 \frac{W}{mK}$ ;  $Pr = 0.71$ ;  
 $D = 8cm$ ;  $Ts = 90$ °C,  $T_{\infty} = 7$ °C,  $U_{\infty} = 50.4 \text{ km/h}$ 

# **Exercice 2 : (6 Pts)**

De la vapeur d'eau à une température  $T_{\infty 1} = 320$  °C circule dans une conduite de diamètre intérieur  $d_1 = 50$  mm et de diamètre extérieur  $d_2 = 55$  mm. La conduite est recouverte d'une couche isolante en laine de verre de  $e = 6$  cm d'épaisseur. La surface extérieure de la couche isolante est exposée à un courant d'air de température  $T_{\infty 2} = 5 \degree C$ .

- Tracer le schéma électrique équivalent .
- calculer la valeur de chaque resistance thermique. En déduir la valeur de la résistance thermique équivalente.
- Calculer les déperditions thèrmiques par unité de longueur de conduite.
- Calculer la température  $T_2$ , à l'interface (conduite/couche isolante).

$$
\lambda = 15 \frac{W}{mK}
$$
,  $\lambda_{is} = 0.038 \frac{W}{mK}$ ,  $h_1 = 80 \frac{W}{m^2K}$ ,  $h_2 = 15 \frac{W}{m^2K}$ 

#### **Exercice 3 : (8 Pts)**

De l'air s'écoule perpendiculairement à un faisceau de tubes arrangés en ligne. Le faisceau est constitué de 6 rangées de tubes dans le sens du flux d'air avec 10 tubes dans chaque rangée. Le diamètre extérieur des tubes est de  $D = 1.5$  cm et  $P_L = P_T = 5$  cm. Dans des conditions de fonctionnement typiques, la température de surface du cylindre est de  $T_p = 120$ °C, tandis que la température et la vitesse de l'air en amont sont respectivement  $T_{\infty} = 20^{\circ}$ C et  $U_{\infty} = 4.5 \frac{m}{s}$ . Le facteur de correction du Nombre de Nusselt pour un faisceau constitué de 6 rangées de tubes dans le sens d'écoulement  $F = 0.945$ .

- Déterminer le taux de transfert de chaleur par unité de longueur des tubes.

- Calculer la température d'air à la sortie du faisceau  $T_s$ .

$$
\nu = 18.94 \ 10^{-6} \frac{m^2}{s}; Pr_p = 0.7073; Pr = 0.7202; Cp = 1007 \frac{J}{K \, kg}; \rho = 1.06 \frac{kg}{m^3}; \lambda = 0.02808 \frac{W}{mK}
$$

Filière : Génie des Procédés. 3ème année licence. Année universitaire : 2022-2023

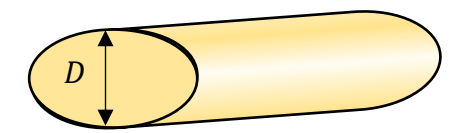

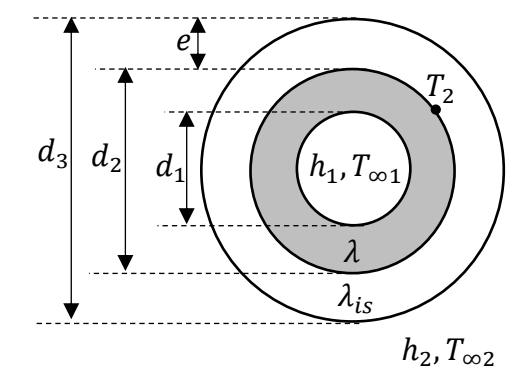

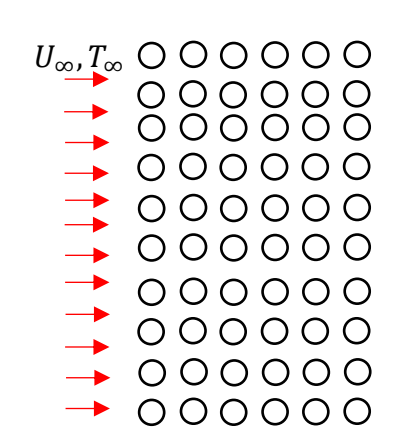

Université de Batna2. Faculté de Technologie. Département de Génie des Procédés. Filière : Génie des Procédés. 3ème année licence. Année universitaire : 2022-2023

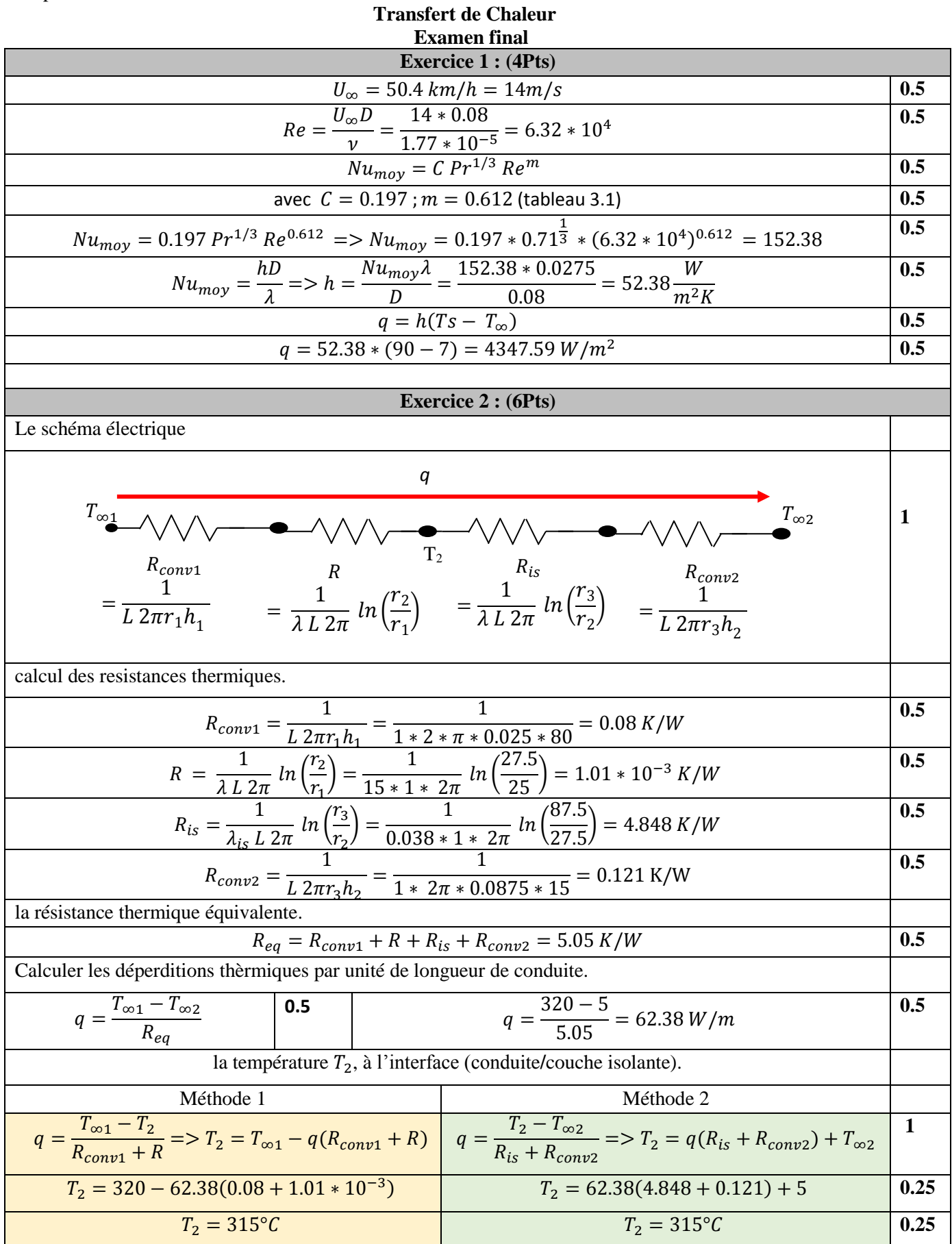

Université de Batna2. Faculté de Technologie. Département de Génie des Procédés. Filière : Génie des Procédés. 3ème année licence. Année universitaire : 2022-2023

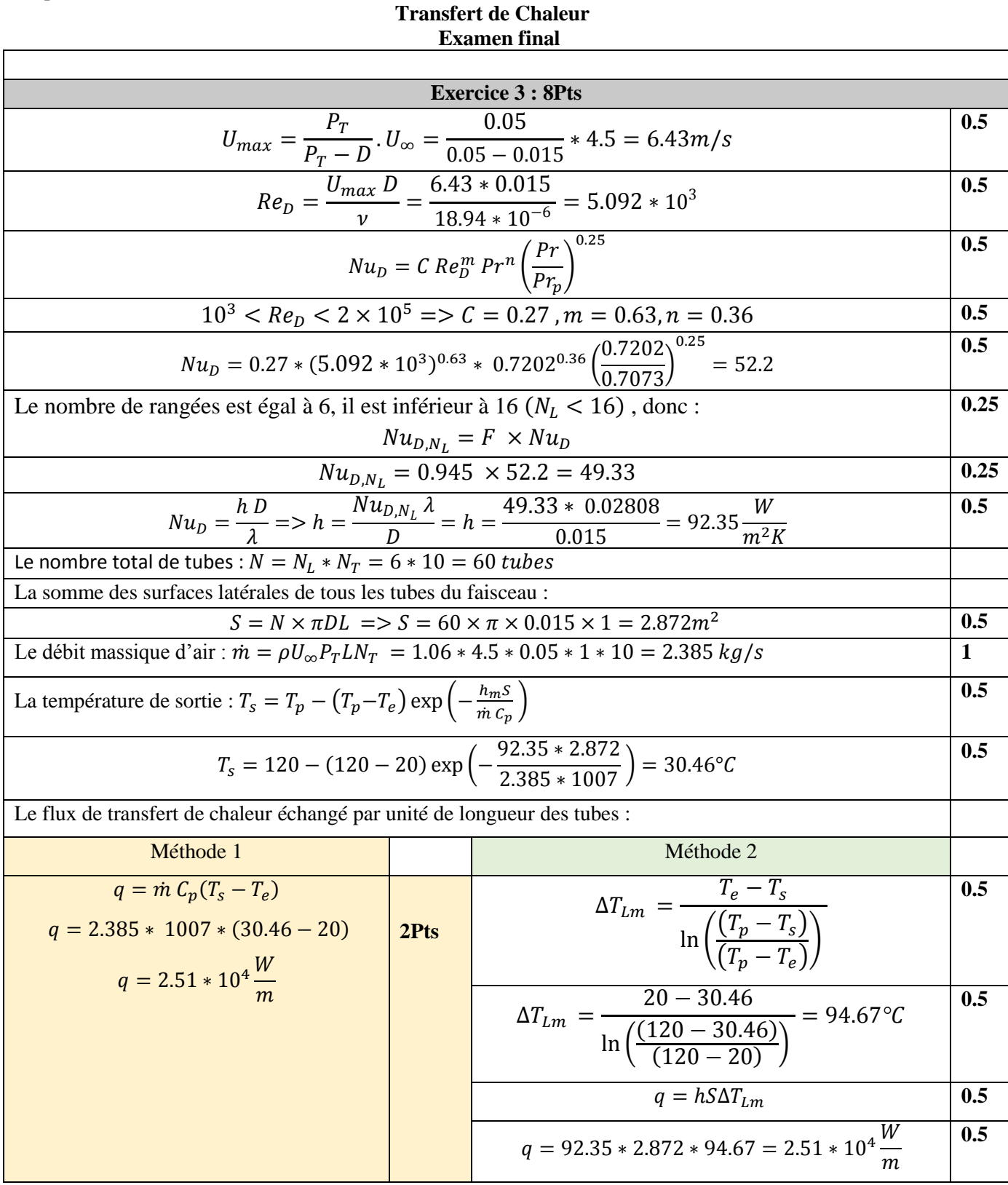